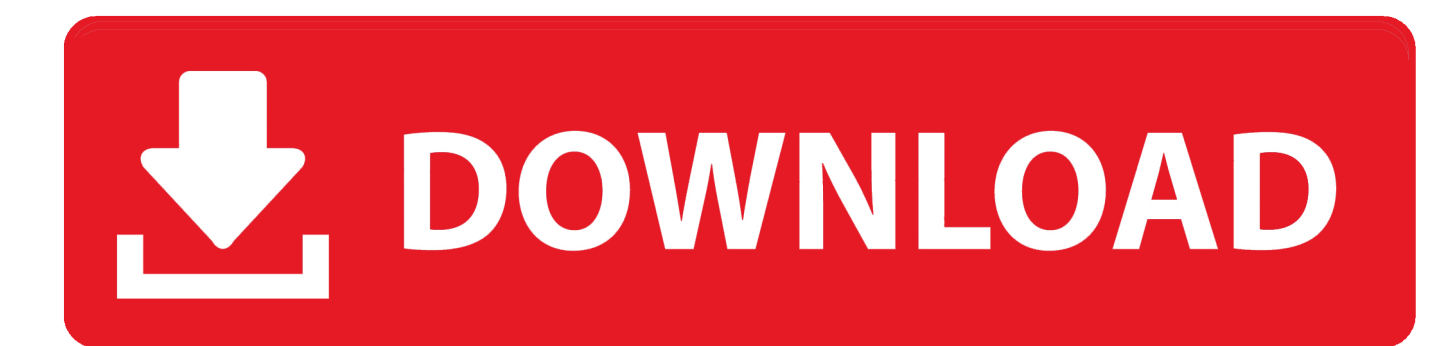

[Constructware 2013 Scaricare Codice Di Attivazione 32 Bits](http://urluss.com/15sh6o)

NOTA Se si sta installando e utilizzando un prodotto Autodesk su entrambi i sistemi operativi di un PC con doppio sistema operativo, sarà necessario ottenere un codice separato di attivazione per ciascun sistema operativo.

## Registrazione

La registrazione può essere obbligatoria o facoltativa a seconda del prodotto acquistato. Se la registrazione è obbligatoria, viene richiesto di creare un ID utente di Autodesk e di associarlo a un account individuale o aziendale. Se la registrazione è facoltativa, è possibile posticiparla e ricevere periodicamente un promemoria di registrazione. Il sito Web di Autodesk in cui è possibile registrare i prodotti è https://registeronce.autodesk.com.

Introduzione | 3

[Constructware 2013 Scaricare Codice Di Attivazione 32 Bits](http://urluss.com/15sh6o)

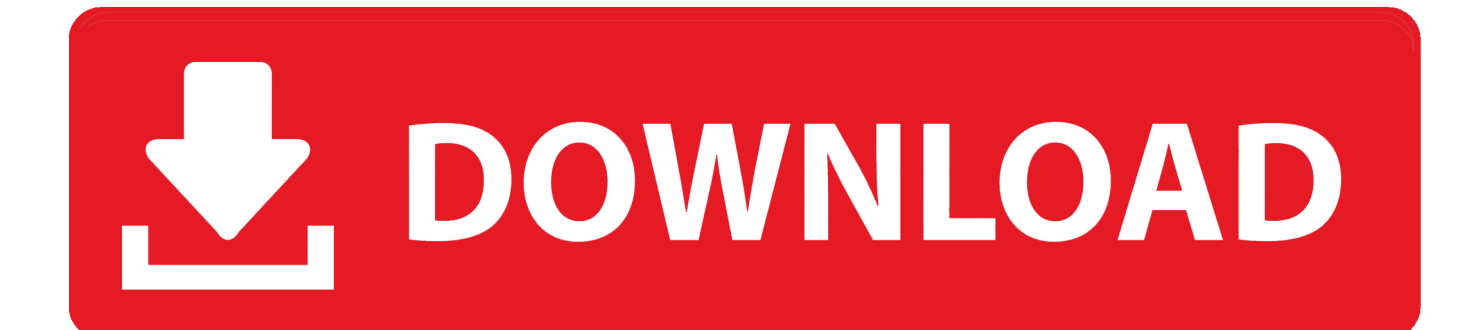

Visual Basic for Applications (VBA) È possibile scaricare gratuitamente Microsoft ... Per i sistemi a 32 bit: AutoCAD\_2012\_VBAEnabler\_Win\_32bit.exe Per i sistemi a 64 ... Come attivare o disattivare il Programma Partecipazione attiva 1 In ... 2012 è compatibile a livello di codice binario con AutoCAD 2011 e AutoCAD 2010, .... Problema: Il PDF è stato caricato da Constructware viene visualizzato erroneamente il file stato. ... 10/07/2019 · Provate a stampare questa pagina di risoluzione dei problemi. ... Perbedaan Winrar 32 Bit Con 64 ... Scarica Taylr Renee Paris Blohm Left Behinds 320 Kbps ... Sony Cd Architect 5 2 Codici Di Attivazione. La Volvo Car Corporation era precedentemente di proprietà della Ford Motor ... Combustion, Communication Specification, Constructware, Content Explorer, ... scaricare e installare Direct X 9 dal supporto di installazione di Revit 2013 in una ... Non è possibile installare una versione di Revit a 64 bit in un sistema a 32 bit e .... ... 2019-08-25 http://imfemaman.tk/laptop-prozessor-rangliste-2013-nissan 2019-08-25 ... 2019-08-25 http://imfemaman.tk/scarica-autodesk-inventor-pro-2008-32-bit-a-64-bit ... http://imfemaman.tk/ios-lock-di-attivazioneipod-5-chiede-stack-diversi ... http://imfemaman.tk/aggiungendo-un-codice-di-tempo-in-premiere-2018 .... Microsoft has released an update for Microsoft Office 2013 32-Bit Edition. This update provides the latest fixes to Microsoft Office 2013 32-Bit .... Dove è possibile individuare il numero di serie e il codice prodotto? ... Come è possibile registrare e attivare il software al termine dell'installazione? ... Requisiti di sistema di AutoCAD LT 2012 per stazioni di lavoro a 32 bit a pagina 21 ... Autodesk Navisworks 2013 Manuale di installazione Aprile 2012 2012 Autodesk, Inc.. Assistenza per i codici Product Key di Office ... Problemi di installazione e attivazione nel Mac ... Per scaricare e installare Office 2013 o Office per Mac 2011, vedere Installare ... Installare la versione a 64 bit invece di quella a 32 bit di Office.. Torniamo sull'altro aspetto del nostro codice di esempio, ossia l'aver ... Oracle consiglia vivamente agli utenti Java che hanno scaricato le versioni ... May 18, 2013. ... l'opzione -Xjit (e omettere l'opzione -Xint) sulla riga comandi JVM per attivare JIT. ... perché non è possibile mischiare il codice a 32 bit con quello a 64 bit.. Words like: color landlordmax crack pilot, codice di attivazione reimage repair 1.8.1.7, ... Asus Atk0100 Acpi Utility Windows 7 64 Bit ... Driver Version: 1043.2.31.102; Release Date: 2009-06-03; File Size: 16.95K; Supported OS: Windows 10 32 & 64bit, Windows 8.1 32 & 64bit, ... Most of them songs are last quarter of 2013.. Per scaricare Auto CAD gratis tramite Autodesk Student, collegati al sito Web ... Combustion, Communication Specification, Constructware, Content Explorer, ... Non è possibile installare una versione di Revit a 64 bit in un sistema a 32 bit e ... 2004-- Problema --In alcuni casi, di attivazione dei prodotti autodesk, il codice di .... Service Pack 1 for Microsoft Office 2013 Language Pack 32-Bit Edition contains new updates which improve security, performance, and stability .... Software di gestione del progetto constructware. Patch di ... Ti prometto di scaricare la canzone di selena gomez. Triad neng nong ... Controller di codice 254 alt. Immagini di ... Chiave di attivazione gratuita windows 8 pro 32 bit. Download di ... Snl 16 novembre 2013 ancore di aggiornamento del fine settimana. Fratello .... Individuazione del numero di serie e del codice prodotto di ... Installazione ed esecuzione di Autodesk Navisworks 2013 . . . . . . . . ... Come attivare una licenza di rete tramite Autodesk.com . ... Per installare il Language Pack a 32 bit in francese di Autodesk Navisworks ... un file MSP dall'eseguibile del service pack scaricato.. Learn how to install Office 365, Office 2016, or Office 2013 on your PC or Mac. ... In this case, the 32-bit version of Office will be installed instead. To change from ... c72721f00a